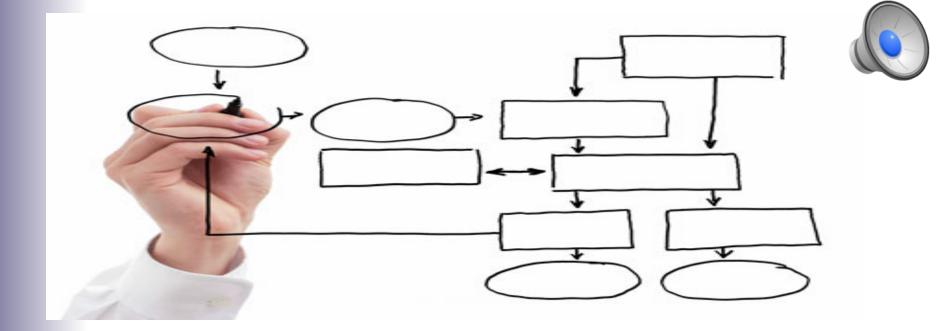

MIS 5121: Business Processes, ERP Systems & Controls

#### Basic Accounting / Financials Supplement

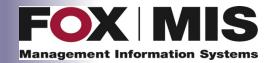

**James Baranello** 

James.Baranello@temple.edu

## Objectives

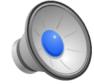

- Introduction, basic summary of accounting principles
- Link the principles together as typically done in real companies
- Demonstrate how these principles are used within SAP system

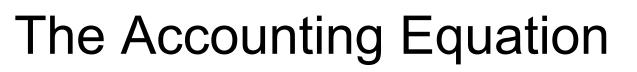

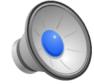

#### Assets = Liabilities + Owner's Equity

- Always True
- At all times
- Without Exception

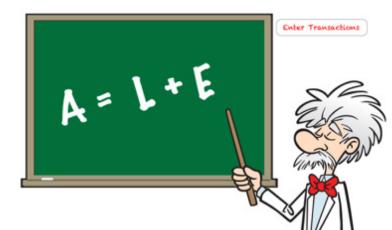

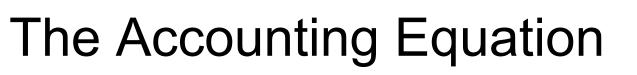

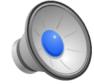

#### Assets = Liabilities + Owner's Equity

- Assets: All Property Owned by Company
- Liabilities: All debts Company has outstanding
- Owner's Equity (aka Shareholder's Equity): Company's ownership interest in its assets after all debts have been paid

**Assets – Liabilities = Owner's Equity** 

## The Accounting Equation

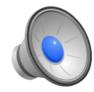

## Assets = Liabilities + Owner's Equity

- Always True
- At all times
- Without Exception

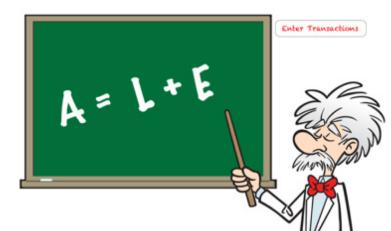

# The Accounting Equation: Example Assets = Liabilities + Owner's Equity

- <u>Scenario 1</u>: Own \$300,000 home with \$230,000 Mortgage, Equity in Home is \$\_\_\_\_\_
   \$300,000 = \$230,000 + \$\_\_\_\_
- <u>Scenario 2</u>: One Year later have paid off \$15,000 of Mortgage

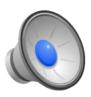

# The Accounting Equation: Example Assets = Liabilities + Owner's Equity

- <u>Scenario 1</u>: Own \$300,000 home with \$230,000 Mortgage, Equity in Home is \$ 70,000 \$300,000 = \$230,000 + \$70,000
- <u>Scenario 2</u>: One Year later have paid off \$15,000 of Mortgage

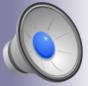

300,000 = 215,000 + 85,000

#### My Asset is Your Liability

| Item                     | You       | Bank      |
|--------------------------|-----------|-----------|
| Mortgage Loan            | Liability | Asset     |
| Checking Account Balance | Asset     | Liability |
| Saving Account Balance   | Asset     | Liability |

Important to understand the perspective of the account holder / owner (which hat are you wearing?)

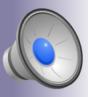

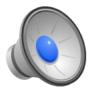

## **Financial Statements**

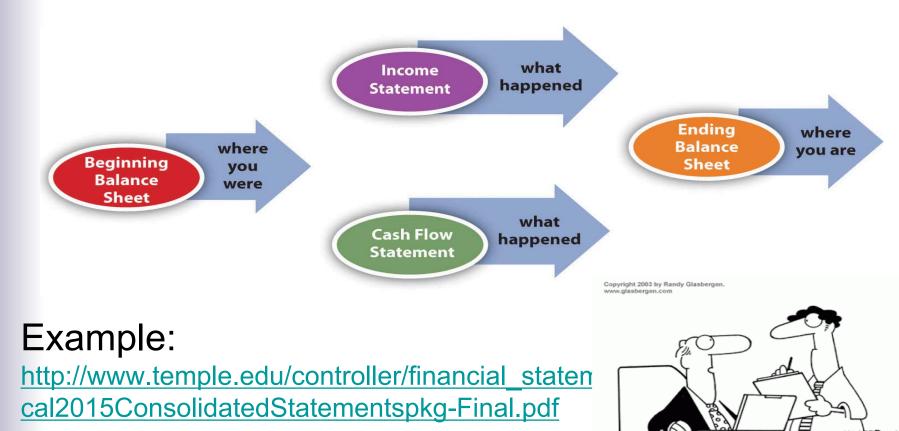

"Our books are balanced. 50% of our numbers are real and 50% are made up."

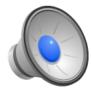

## **Financial Statements**

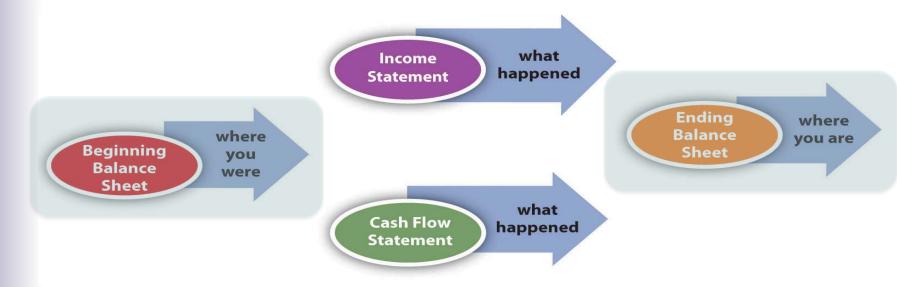

#### Example:

http://www.temple.edu/controller/financial\_statements/documents/Fis cal2015ConsolidatedStatementspkg-Final.pdf

Assets: All Property Owned by Company

•

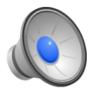

Assets: All Property Owned by Company

- Cash and Cash Equivalents:
  - Balances in checking, savings accounts
  - Investments maturing within 3 months
- Inventory: Goods in stock for Sale or Use
- Accounts Receivable: Amounts
- **Property, Plant and Equipment:** Assets not easily converted to cash. e.g. buildings, mfg equipment, computers, vehicles, etc.

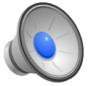

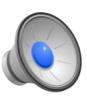

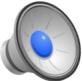

Liabilities: All debts Company has outstanding

•

**Owners Equity**: (aka Stockholder Equity)

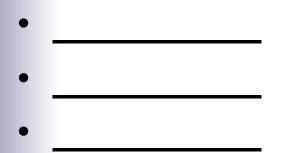

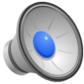

Liabilities: All debts Company has outstanding

- Accounts Payable: Amounts due to suppliers for goods or services already received
- Notes Payable: Contractual obligations due to lenders (e.g. bank loans, long term leases)

**Owners Equity**: (aka Stockholder Equity)

- Common Stock: \$\$ invested by company owners
- Retained Earnings: Sum of all net income over business life not distributed to owners as dividend

#### Current vs. Long Term

- Common breakdown of Assets and Liabilities
- Current: within 12 months or less

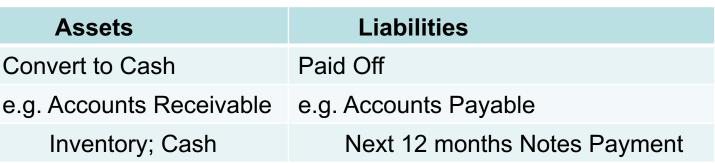

#### Long Term (non-Current): Everything not current e.g. Property, Plants, Equipment, Note Payments > 12 months

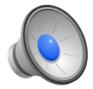

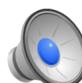

#### Temple University Of The Commonwealth System of Higher Education Consolidated Balance Sheets (in thousands)

|                                                                 | June 30, 2015 | June 30, 2014 |
|-----------------------------------------------------------------|---------------|---------------|
| Current assets:                                                 |               |               |
| Cash and cash equivalents                                       | \$189,008     | \$182,512     |
| Investments and self-insurance trust funds                      | 894,418       | 850,003       |
| Accounts, loans and contributions receivable, net               | 379,796       | 416,052       |
| Inventories and other assets                                    | 51,437        | 38,551        |
| Deposits with trustees                                          | 31,743        | 24,554        |
| Total current assets                                            | 1,546,402     | 1,511,672     |
|                                                                 | -,,           | _,,           |
| Non-current assets:                                             |               |               |
| Accounts, loans and contributions receivable, net               | 138,806       | 128,194       |
| Investments and self-insurance trust funds                      | 573,771       | 551,527       |
| Deposits with trustees                                          | 79,694        | 160,228       |
| Other assets                                                    | 27,389        | 28,724        |
| Property, plant and equipment, net                              | 1,771,339     | 1,729,246     |
| Goodwill and other intangibles                                  | 22,415        | 22,988        |
| Funds held in trust by others                                   | 142,716       | 145,432       |
| Total non-current assets                                        | 2,756,130     | 2,766,339     |
| Total assets                                                    | \$4,302,532   | \$4,278,011   |
| Current liabilities:                                            |               |               |
| Accounts payable and accrued expenses                           | \$381,635     | \$386,808     |
| Deferred revenue                                                | 53,494        | 54,907        |
| Current portion of long-term debt                               | 34,768        | 26,131        |
| Current portion of accrued pensions and postretirement benefits | 598           | 641           |
| Total current liabilities                                       | 470,495       | 468,487       |
|                                                                 |               |               |
| Non-current liabilities:                                        | 266.222       | 274.044       |
| Accrued expenses and other liabilities                          | 266,239       | 276,861       |
| Long-term debt                                                  | 1,166,162     | 1,198,599     |
| Refundable federal student loans                                | 51,252        | 50,794        |
| Accrued pensions and postretirement benefits                    | 163,733       | 130,239       |
| Total non-current liabilities                                   | 1,647,386     | 1,656,493     |
| Total liabilities                                               | 2,117,881     | 2,124,980     |
| Net assets:                                                     |               |               |
| Unrestricted                                                    | 1,651,970     | 1,642,977     |
| Temporarily restricted                                          | 125,279       | 137,569       |
| Permanently restricted                                          | 407,402       | 372,485       |
| Total net assets                                                | 2,184,651     | 2,153,031     |
| Tetal Rebilities and not except                                 | \$4 202 522   | \$4.070.011   |
| Total liabilities and net assets                                | \$4,302,532   | \$4,278,011   |

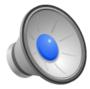

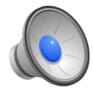

## **Financial Statements**

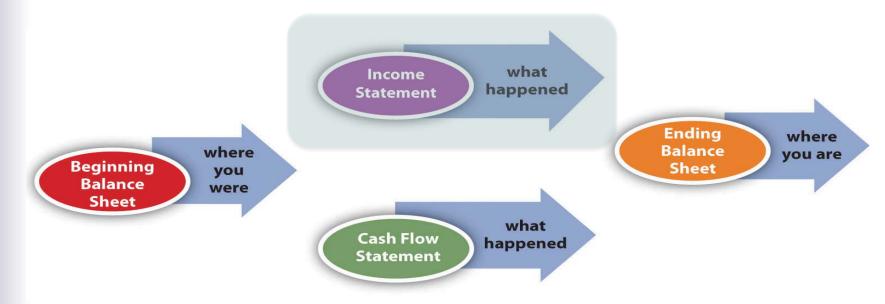

#### Example:

http://www.temple.edu/controller/financial\_statements/documents/Fis cal2015ConsolidatedStatementspkg-Final.pdf

#### Income Statement

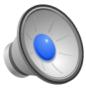

- Shows financial performance over a period of time (usually a year)
  - vs. Balance Sheet point in time view
  - Balance Sheet: photo, Income Stmt: video
- Also called Profit and Loss (P&L) Statement
- Typical Organization of Statement:
  - Revenue
  - Expenses
  - Net Income

#### Income Statement

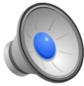

| Revenue                      |                  |                                                 |
|------------------------------|------------------|-------------------------------------------------|
| Sales                        | \$300,000        |                                                 |
| Cost of Goods Sold<br>(CoGS) | <u>(100,000)</u> | CoGS: amount paid for goods sold in this period |
| Gross Profit                 | 200,000          | Revenue - CoGS                                  |
| _                            |                  |                                                 |
| Expenses                     |                  |                                                 |
| Rent                         | 30,000           |                                                 |
| Salaries & Wages             | 80,000           |                                                 |
| Sales & Administrative       | 25,000           |                                                 |
| Total Expenses               | 135,000          |                                                 |
|                              |                  |                                                 |
| Net Income                   | \$ 65,000        | Gross Profit - Total Expenses                   |

#### Income Statement

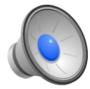

Sometimes Separate Operating vs. Non-Operating

Operating: From sale of company's primary products / services

<u>Operating Income</u>: Operating Revenue -Operating Expenses

 Non-Operating: Unrelated to core operation of business

e.g. Interest income / expense; investment gain or losses

Net Income: Operating Income + Non-Operating Income

#### Temple University Of The Commonwealth System of Higher Education Consolidated Statement of Activities For the Year Ended June 30, 2014 (in thousands)

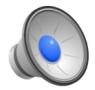

|                                                               | Unrestricted<br>Net Assets | Temporarily<br>Restricted<br>Net Assets | Permanently<br>Restricted<br>Net Assets | Total<br>Net Assets |
|---------------------------------------------------------------|----------------------------|-----------------------------------------|-----------------------------------------|---------------------|
| Revenues:                                                     |                            |                                         |                                         |                     |
| Tuition and fees (net of discounts of \$90,499)               | \$672,914                  |                                         |                                         | \$672,914           |
| Commonwealth of Pennsylvania appropriation                    | 126,624                    |                                         |                                         | 126,624             |
| Federal grants and contracts                                  | 123,713                    |                                         |                                         | 123,713             |
| Commonwealth of Pennsylvania grants and contracts             | 12,056                     |                                         |                                         | 12,056              |
| Local grants and contracts                                    | 3,418                      |                                         |                                         | 3,418               |
| Private grants and contracts                                  | 34,761                     |                                         |                                         | 34,761              |
| Contributions for operations and endowments                   | 23,737                     | \$21,114                                | \$15,337                                | 60,188              |
| Investment return                                             | 37,922                     | 2,634                                   | 367                                     | 40,923              |
| Sales of educational activities                               | 8,649                      |                                         |                                         | 8,649               |
| Auxiliary enterprises                                         | 95,133                     |                                         |                                         | 95,133              |
| Patient care activities (net of bad debt expense of \$47,318) | 1,497,846                  |                                         |                                         | 1,497,846           |
| Other sources                                                 | 47,698                     |                                         |                                         | 47,698              |
| Net assets released from restrictions                         | 17,036                     | (17,036)                                |                                         |                     |
| Total revenues                                                | 2,701,507                  | 6,712                                   | 15,704                                  | 2,723,923           |
| Expenses:                                                     |                            |                                         |                                         |                     |
| Educational and general:                                      |                            |                                         |                                         |                     |
| Instruction                                                   | 433,311                    |                                         |                                         | 433,311             |
| Research                                                      | 166,235                    |                                         |                                         | 166,235             |
| Public service                                                | 16,433                     |                                         |                                         | 16,433              |
| Academic support                                              | 156,850                    |                                         |                                         | 156,850             |
| Student services                                              | 76,731                     |                                         |                                         | 76,731              |
| Institutional support                                         | 126,527                    |                                         |                                         | 126,527             |
| Student aid                                                   | 12,016                     |                                         |                                         | 12,016              |
| Total educational and general                                 | 988,103                    | 0                                       | 0                                       | 988,103             |
| Auxiliary enterprises                                         | 118,558                    |                                         |                                         | 118,558             |
| Patient care activities                                       | 1,580,321                  |                                         |                                         | 1,580,321           |
| Total expenses                                                | 2,686,982                  | 0                                       | 0                                       | 2,686,982           |

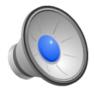

## **Financial Statements**

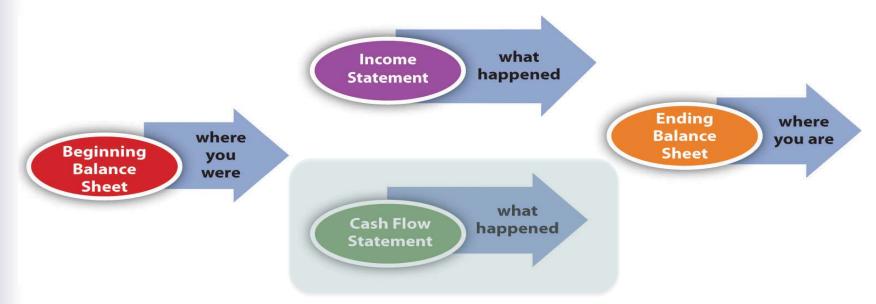

#### Example:

http://www.temple.edu/controller/financial\_statements/documents/Fis cal2015ConsolidatedStatementspkg-Final.pdf

## **Cash Flow Statement**

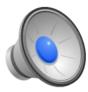

Reports Company's cash inflows and outflows over an accounting period (e.g. year)

- Differences vs. Income Statement
  - Timing
    - Income: Accrual of when revenue / expense delivered (revenue is due or liable for expense)
    - Cash Flow: when cash is actually received or disbursed
  - Cash Flow includes additional types of transactions
    - Investments (e.g. Loans, Capital Expenditures)
    - Dividends

#### **Cash Flow Statement**

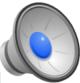

| <b>Cash Flow from Operating Activities</b> |                  | Also: interest paid;     |
|--------------------------------------------|------------------|--------------------------|
| Cash Receipts from Customers               | \$300,000        | Interest / dividends     |
| Cash paid to Suppliers                     | (50,000)         | From investments         |
| Cash paid to Employees                     | (40,000)         |                          |
| Income taxes paid                          | (55,000)         |                          |
| Net Cash Flow: Operating Activities        | 155,000          |                          |
| <b>Cash Flow from Investing Activities</b> |                  | Also: purchase / sale of |
| Cash spend on purchase of equipment        | <u>(210,000)</u> | Stocks or bonds          |
| Net Cash flow: Investing Activities        | (210,000)        |                          |
| <b>Cash Flow from Financing Activities</b> |                  | Also: take out loan, pay |
| Dividends paid to shareholders             | (25,000)         | loan principle, etc.     |
| Cash received from issuing new shares      | 250,000          | From investors           |
| Net Cash Flow: Financing Activities        | 225,000          |                          |
|                                            |                  |                          |
| Net Increase (Decrease) in cash:           | \$170,000        |                          |

#### Temple University Of The Commonwealth System of Higher Education Consolidated Statements of Cash Flows For the Years Ended June 30 (in thousands)

|                                                                                             | 2015      | 2014      |
|---------------------------------------------------------------------------------------------|-----------|-----------|
| Cash flows from operating activities:                                                       |           |           |
| Change in net assets                                                                        | \$31,620  | \$181,932 |
| Adjustments to reconcile change in net assets to net cash provided by operating activities: |           |           |
| Currency translation adjustment                                                             | (77)      | 38        |
| Provision for bad debts and impairments                                                     | 57,288    | 51,352    |
| Depreciation                                                                                | 137,996   | 130,491   |
| Amortization and accretion                                                                  | 1,081     | (2,595)   |
| Realized and unrealized gain on investments                                                 | (1,702)   | (80,566)  |
| Actuarial change in accrued pensions and postretirement benefits                            | 37,591    | (11,664)  |
| Loss on disposal of property, plant and equipment                                           | 953       | 1,856     |
| Noncash contributions received                                                              | (2,184)   | (434)     |
| Proceeds from sale of donated securities                                                    | 2,184     | 434       |
| Contributions, grants and investment income of and for property,                            |           |           |
| plant and equipment and for long-term investment                                            | (61,205)  | (94,670)  |
| Changes in operating assets and liabilities:                                                |           |           |
| Accounts and contributions receivable                                                       | (65,644)  | (105,189) |
| Inventories and other assets                                                                | (10,326)  | 186       |
| Accounts payable and accrued expenses                                                       | (1,170)   | 31,547    |
| Deferred revenue                                                                            | (1,413)   | (7,212)   |
| Accrued pensions and postretirement benefits                                                | 993       | (1,866)   |
| Net cash provided by operating activities                                                   | 125,985   | 93,640    |
| Cash flows from investing activities:                                                       |           |           |
| Purchases of investments, deposits with trustees and self-insurance trusts                  | (928,547) | (940,487) |
| Sales and maturities of investments, deposits with trustees and self-insurance trusts       | 939.651   | 953,722   |
| Purchases of property, plant and equipment                                                  | (198,231) | (204,037) |
| Proceeds from sale of property, plant and equipment                                         | 305       | 31        |
| Loans to students                                                                           | (9,959)   | (10.987)  |
| Proceeds from collections on student loans                                                  | 9,561     | 8,605     |
| Net cash used by investing activities                                                       | (187,220) | (193,153) |
| Cash flows from financing activities:                                                       |           |           |
| Proceeds from contributions, Commonwealth grants and investment income                      |           |           |
| restricted to property, plant and equipment and long-term investment                        | 91,125    | 70,371    |
| Refundable federal student loans                                                            | 458       | (215)     |
| Change in split interest agreements                                                         | (371)     | 110       |
| Proceeds from long-term debt                                                                | 3,743     | 6,123     |
| Payments to retire long-term debt                                                           | (27,161)  | (36,154)  |
| Net cash provided by financing activities                                                   | 67,794    | 40,235    |
| Exchange rate adjustments                                                                   | (63)      | (51)      |
| Net increase/(decrease) in cash and cash equivalents                                        | 6,496     | (59,329)  |
| Cash and cash equivalents at beginning of the year                                          | 182,512   | 241,841   |
| Cash and cash equivalents at end of the year                                                | \$189,008 | \$182,512 |
| Supplemental disclosure of cash flow information:                                           |           |           |
| Cash paid for interest                                                                      | \$62,656  | \$63,847  |
| Property, plant and equipment acquired through capital leases                               | \$1,742   | \$22      |
| Accrued property, plant and equipment                                                       | \$9,821   | \$28,544  |

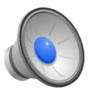

#### **Debits and Credits**

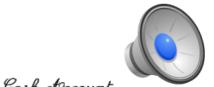

# Single-Entry: e.g. personal checkbook

|      |    | Jaar                   | i ouccount        |   |   |               |    |   | _ |
|------|----|------------------------|-------------------|---|---|---------------|----|---|---|
| 190  | 4  |                        |                   |   | 2 | Dr.           |    |   |   |
| Jan. | 1  | Cash on hand,          |                   | 2 | 3 | 4             | 17 |   | Г |
| 0    |    | Paid Jan. rent to C. L | l. Issacs         |   |   |               |    |   |   |
|      | 3  | Cash sales             |                   |   |   | $\mathcal{L}$ | 60 |   | ĺ |
|      | 14 | Recd. from. E. D. Wi   | illiams, in full, | 1 | 1 | 5             | _  |   |   |
|      | 23 | " " B. L. Johns        | , on act.         |   | Τ | 8             | _  |   |   |
|      | 28 | Paid to S. J. Keen, on | r account,        |   | Τ |               |    |   | ł |
|      |    | " wages for Janua      |                   |   |   |               |    | 1 |   |
|      | 31 |                        | age 18,           |   |   |               |    | 1 |   |
|      |    | V                      | 0                 | 3 | 5 | 9             | 77 | 3 |   |
|      |    |                        |                   |   |   |               |    |   |   |

Double-Entry: Required for AP

- Equal Debits and Credits made in accounts for <u>each</u> transaction
- Enforces Accounting Equation

Assets = Liabilities + Owner's Equity Debits = Credits

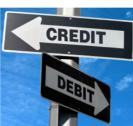

## **Debits and Credits**

- <u>Example 1</u>: Company uses \$ 40,000 cash to purchase new equipment
  - Assets = Liabilities + Owner's Equity Cr -40,000 = -- + --Dr +40,000
- <u>Example 2</u>: Company purchased equipment with a loan

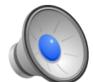

Assets = Liabilities + Owner's Equity Dr +40,000 = Cr +40,000 + --

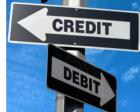

## Debits (Dr) and Credits (Cr)

- Dr and Cr only designate the two halves of each transaction - also known as a 'Journal Entry'
- Impact on balance depends on type of account

**Balance Sheet Accounts** 

Income Statement Accounts

| Asset        |              | R                | evenue        |
|--------------|--------------|------------------|---------------|
| Debit        | Credit       | Debit            | Credit        |
| Increase (+) | Decrease (-) | Decrease (-)     | Increase (+)  |
| Li           | ability      | E                | xpense        |
| Debit        | Credit       | Debit            | Credit        |
| Decrease (-) | Increase (+) | Increase (+)     | Decrease (-)  |
| Owne         | er's Equity  |                  |               |
| Debit        | Credit       |                  |               |
| Decrease (-) | Increase (+) | Copyright 2013 M | oney-Zine.com |

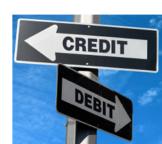

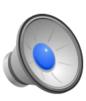

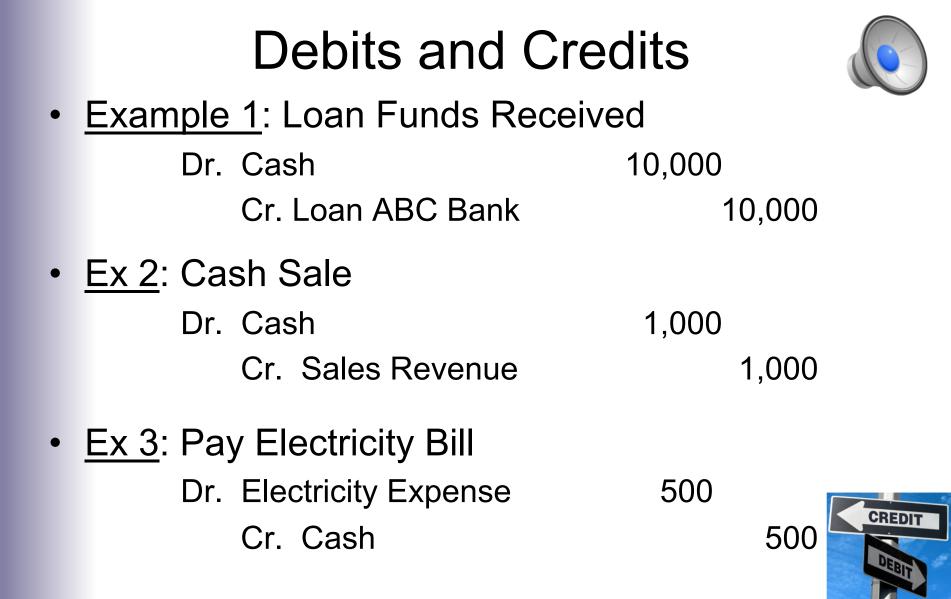

## General Ledger (G/L)

- Place where all company's journal entries get recorded
- Original: paper ledger Today: accounting software
- Key financial document-Source for All financial statements

| General J  | ournal          |       |            | #1001       |
|------------|-----------------|-------|------------|-------------|
| Date       | Details         | A/C # | Debit (Dr) | Credit (Cr) |
| 1 May 20XX | Cash            | 301   | 10,000     |             |
|            | Loan - ABC Bank | 401   |            | 10,000      |

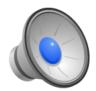

| 10 May 20XX | Cash  | 301            | 1000 |      |
|-------------|-------|----------------|------|------|
|             | Sales | 101            |      | 1000 |
|             | Sale  | e of inventory |      |      |

|             | Journals =          |             |     | Po  |
|-------------|---------------------|-------------|-----|-----|
|             | Payment of ele      | ectricty bi | 11  |     |
|             | Cash                | 301         |     | 500 |
| 15 May 20XX | Electricity expense | 201         | 500 |     |

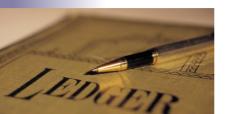

#### **T-Accounts**

- Tool to view activity in an account over period of time
- Useful tool to visualize impact of transaction series
- Beginning and ending balances sometimes included

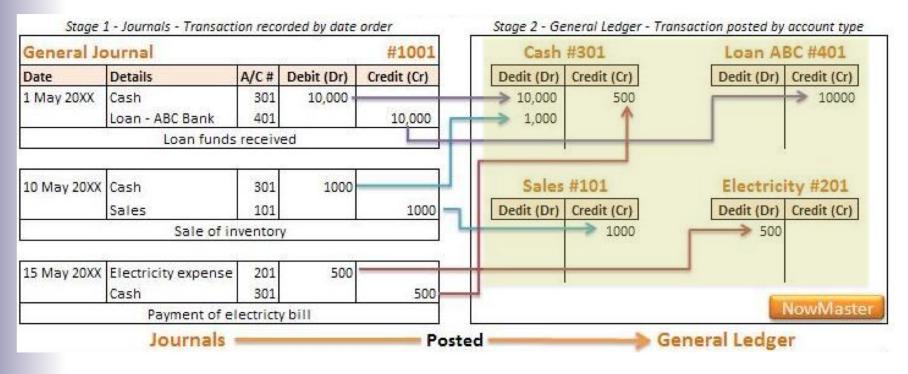

#### Summary

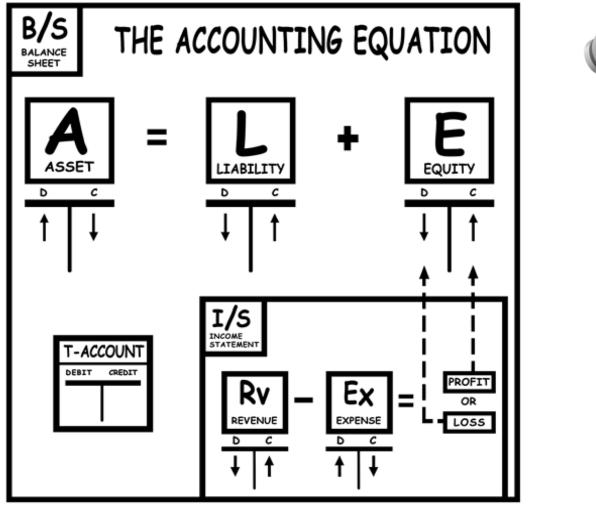

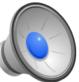

## General Ledger (G/L) in SAP

• Global Bike Inc. company G/L accounts are in three groups

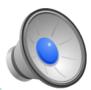

| Account Group        | Number Range    |
|----------------------|-----------------|
| BS – Balance Sheet   | 100000 – 399999 |
| PL – Profit and Loss | 400000 - 999999 |
| RA – Reconciliation  | 110000 – 310000 |

**Profit and Loss (P&L)** accounts track the income and expenses (aka Income Statement Accounts). At end of fiscal year, "closed" to **Retained Earnings** balance sheet account.

**Reconciliation Accounts** track changes to sub-ledger accounts (e.g. for each vendor, customer). When sub-ledger account posted, automatic posting made to **Reconciliation** G/L account to keep the G/L balanced.

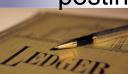

#### General Ledger (G/L) in SAP

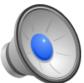

 Accounting ▷Financial Accounting ▷General Ledger ▷Information

 System ▷General Ledger Reports ▷Master Data ▷G/L Account List

 ▷SAP minimal variant
 Transaction:
 S\_ALR\_87012327

| G/L Account List                                |                                                                                        |                                    |                                         |            |                 |                                 |                    |            |
|-------------------------------------------------|----------------------------------------------------------------------------------------|------------------------------------|-----------------------------------------|------------|-----------------|---------------------------------|--------------------|------------|
| 🔍 🔁 📜 🛅                                         | G/L Account Lis                                                                        | t                                  |                                         |            |                 |                                 |                    |            |
| Gener selections                                |                                                                                        |                                    |                                         |            |                 |                                 |                    |            |
| Company Code 52FS to                            | FS Overview (860) G/L Account List<br>Milwaukee                                        |                                    |                                         |            |                 | Time 15:26:54<br>RFSKVZ00/FS-52 | Date 04/01<br>Page |            |
| Enter company code, then to to the execute icon | ChartofAccts: CHFS = Fitter Snacker Chart of Accounts<br>Sort: G/LAccount, CompanyCode |                                    |                                         |            |                 |                                 |                    |            |
| click off the execute icon                      | Name 1 Cont                                                                            | ents l                             | Name 2                                  | Contents 2 | Name 3          | Contents 3                      | Name 4             | Contents 4 |
|                                                 | G/L acct 100000                                                                        | Company Code                       | Company                                 | Code Name  |                 |                                 |                    |            |
|                                                 | Section                                                                                | GENERAL DATA                       |                                         |            |                 |                                 |                    |            |
|                                                 |                                                                                        | ral Standard Bank                  |                                         |            | Account Group   | BS                              |                    |            |
|                                                 | Section                                                                                | STATUS IN CHART                    |                                         |            |                 |                                 |                    |            |
|                                                 | Creation block                                                                         |                                    | Posting Block<br>52FS Company Code Name |            | Planning block  |                                 | Deletion flag      |            |
|                                                 | G/L acct 100000                                                                        | Company Code                       |                                         | Code Name  | 52 Fitter Sna   | acker                           |                    |            |
|                                                 | Section<br>Toy setereory                                                               | ACCOUNT CONTROL                    | Reconcil.ID                             |            | E/R diff. key   |                                 | last surveyors     | USD        |
|                                                 | Tax category<br>Balances in LC X                                                       |                                    | W/o tax                                 |            | Account extern. |                                 | Acct currency      | 050        |
|                                                 | Section                                                                                | ACCOUNT MANAGEN                    |                                         |            | Account extern. |                                 |                    |            |
|                                                 | Line items X                                                                           | ACCOUNT HANAGET                    | OI management                           |            | Sort key        | 001                             |                    |            |
|                                                 | Section X                                                                              | DOCUMENT ENTRY                     |                                         |            | SOLO NCY        | 001                             |                    |            |
|                                                 | Field status gp ZGBS                                                                   |                                    | Auto. posting                           |            | Supplement      |                                 | Rec.act ready      |            |
|                                                 |                                                                                        |                                    |                                         |            |                 |                                 |                    |            |
|                                                 | G/L acct 110000                                                                        | Company Code                       | Company                                 | Code Name  |                 |                                 |                    |            |
|                                                 | Section                                                                                | GENERAL DATA                       |                                         |            |                 |                                 |                    |            |
|                                                 |                                                                                        | Accounts Receivable Reconciliation |                                         |            | Account Group   | RA                              |                    |            |
|                                                 | Section                                                                                | STATUS IN CHART OF ACCTS           |                                         |            |                 |                                 |                    |            |
|                                                 | Creation block                                                                         |                                    | Posting Block                           |            | Planning block  |                                 | Deletion flag      |            |
|                                                 | G/L acct 110000                                                                        | Company Code                       | 52FS Company                            | Code Name  | 52 Fitter Sna   | acker                           |                    |            |
|                                                 | Section                                                                                | ACCOUNT CONTROL                    | 1                                       |            |                 |                                 |                    |            |

## Cost Controlling (CO) in SAP

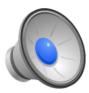

- General Ledger (G/L) used by external users (via statements)
- Internal users use G/L data but also need more cost details -> CO
- Different requirements for internal & external accounting data users although the underlying data usually the same for both
- Data can be "captured" when recording business transactions and then presented in different ways for different users
- Expenses relevant to cost accounting are recorded in CO with:
  - Primary Cost Element 1 to 1 relationship with G/L account
  - Secondary Cost Element logical groupings of costs
  - Cost Center
    - Where costs occur in organization
    - Required for CO relevant postings
    - Organized in Standard Hierarchy

#### Cost Controlling (CO) in SAP

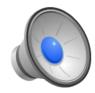

#### Accounting ▷Controlling ▷Cost Center Accounting ▷Master data ▷Standard Hierarchy ▷Display Transaction: OKENN

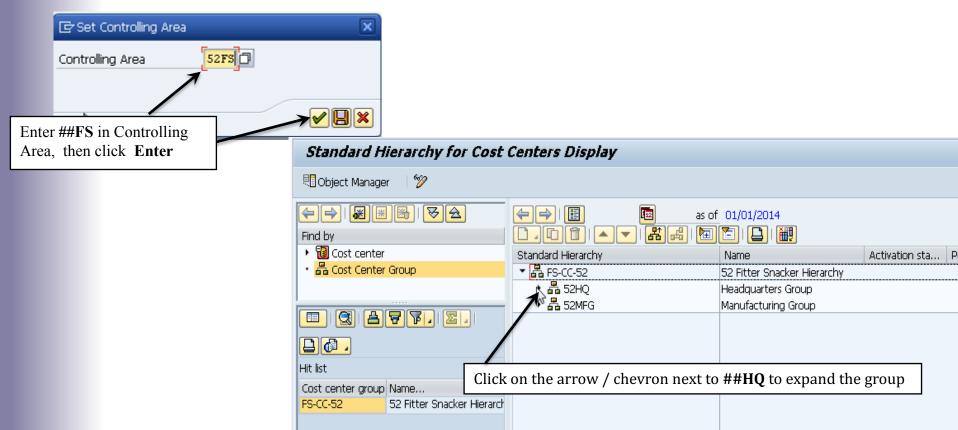

### References

 Piper, David CPA 'Accounting Made Simple', Simple Subjects LLC. ISBN 978-0-981452-2-1

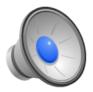

# **Extra Slides**

# Sales Process – Where are the Accounting Entries?

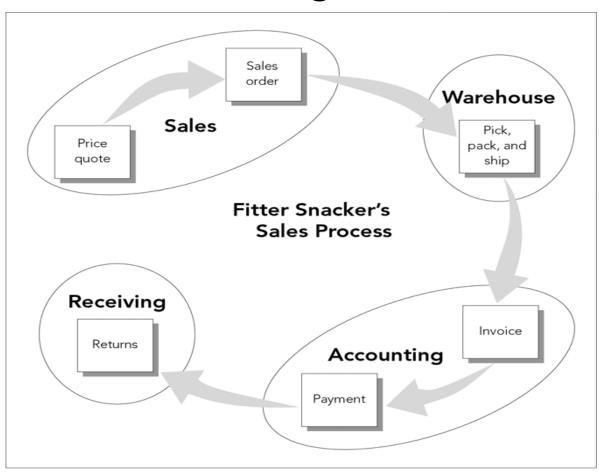

# Sales Process: Accounting Entries

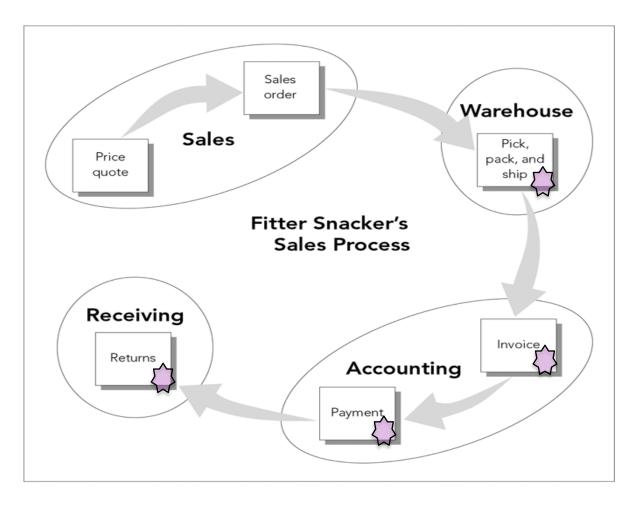

#### Activity to Date in SAP

Information System Deceneral Report Selection Deceneral AccountingDeceneral Ledger Reports Document Deceneral Deceneral De

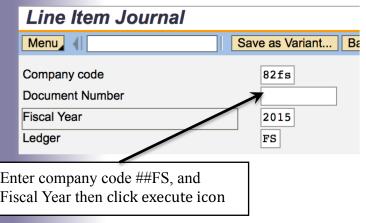

#### Activity to Date in SAP

 Information System Deceneral Report Selection Deceneral Accounting

 Deceneral Ledger Reports Document Deceneral Deceneral Deceeneral Deceneral Deceneral Deceneral Deceneral

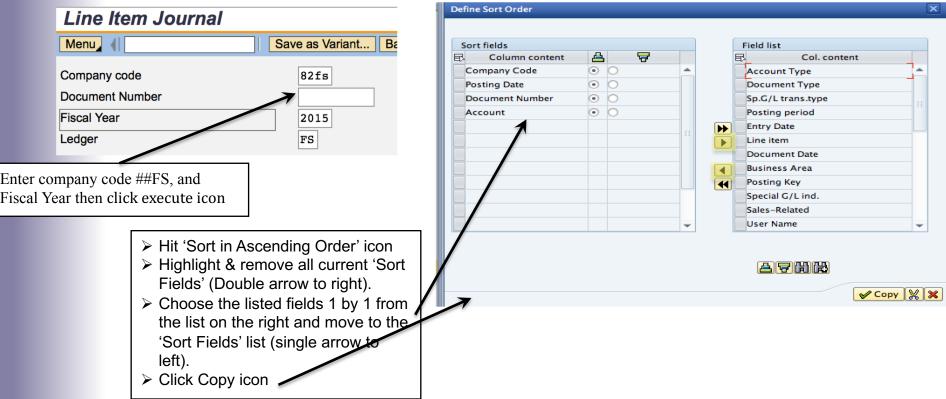

#### Activity to Date in SAP

Activity from previously executed process steps (e.g. Sales Process, etc.) are listed. **Note:** Offsetting Debits and Credits for each document

| Line Item Journal                                                                                                    |                         |            |       |                                      |      |          |    |            |                             |                      |            |                    |       |                      |       |
|----------------------------------------------------------------------------------------------------|-------------------------|------------|-------|--------------------------------------|------|----------|----|------------|-----------------------------|----------------------|------------|--------------------|-------|----------------------|-------|
| Menu 🖌                                                                                                    |                         | Ba         | ick I | Exit Cancel                          | Syst | em       |    | De         | tails Sort in               | Ascending Order      | Sort i     | n Descending Order | Set F | Filter Delete Filter | Total |
| 2 Fitter Snacker     Line Item Journal     Time 23:01:30     Date 11/14       alamazoo     Ledger FS     RFEPOJ00/FSFAC-09     Page |                         |            |       |                                      |      |          |    |            |                             |                      |            |                    |       |                      |       |
| Pstng Date                                                                                                    | Entry Date              | DocumentNo | Itm   | Doc. Date                            | BusA | PK       | SG | <b>S</b> 1 | Account                     | User Name            | LCurr      | Amount in          | LC T  | x Assignment         |       |
| CoCode                                                                                                    | 82FS Acct               | Туре D Тур | e     | RV SpG/1                             | L    |          | Pe | erio       | d 20151                     | 0                    |            |                    |       |                      |       |
| 10/30/2015<br>CoCode                                                                                                    | 10/30/2015<br>82FS Acct |            |       | 10/30/2015<br>RV SpG/1               |      | 01       |    | x          | 83<br>d 20151               | FSFAC-09<br>0        | USD        | 2,655.0            | 0     | 009000007            | T     |
| 10/30/2015<br>10/30/2015<br>CoCode                                                                                                  |                         | 90000000   | 3     | 10/30/2015<br>10/30/2015<br>DZ SpG/1 |      | 50<br>40 |    | erio       | 600000<br>610000<br>d 20151 | FSFAC-09<br>FSFAC-09 | USD<br>USD | 2,950.0<br>295.0   |       | 20151030<br>20151030 |       |
| 10/30/2015<br>CoCode                                                                                                    |                         | 140000000  | 2     | 10/30/2015<br>DZ SpG/1               |      | 15       |    | rio        | 83<br>d 20151               | FSFAC-09<br>0        | USD        | 2,655.0            | 0-    | 20151030             |       |
| 10/30/2015<br>CoCode                                                                                                    | 10/30/2015<br>82FS Acct |            |       | 10/30/2015<br>WL SpG/1               |      | 40       |    | rio        | 100000<br>d 20151           | FSFAC-09<br>0        | USD        | 2,655.0            | 0     | 20151030             |       |
| 10/30/2015<br>CoCode                                                                                                    | 10/30/2015<br>82FS Acct |            |       | 10/30/2015<br>WL SpG/1               |      | 99       | Pe | rio        | 200200<br>d 20151           | FSFAC-09<br>0        | USD        | 2,448.0            | 0-    | 20151030             |       |
| 10/30/2015                                                                                                    | 10/30/2015              | 49000000   | 2     | 10/30/2015                           |      | 81       |    | Τ          | 790000                      | FSFAC-09             | USD        | 2,448.0            | 0     | 20151030             |       |

# Statement of Retained Earnings

| Retained Earnings as of Jan 1, 2014 | \$30,000            |                  |
|-------------------------------------|---------------------|------------------|
| Net Income                          | 50,000              | From Income Stmt |
| Dividends Paid to Shareholders      | <u>(20,000</u><br>) |                  |
|                                     |                     |                  |

Retained Earnings - Dec 31, 2014 40,000

- Retained Earnings: not the same as Cash
  - Retained Earnings: undistributed profits over company's existence
  - Is a *distribution* of profits (expenses reduce profit)
  - Usually are invested to grow business (buy inventory, purchase property and equipment, etc.)

## Accounting ▷Financial Accounting ▷General Ledger ▷Posting ▷Enter G/L Account Document Transaction: FB50

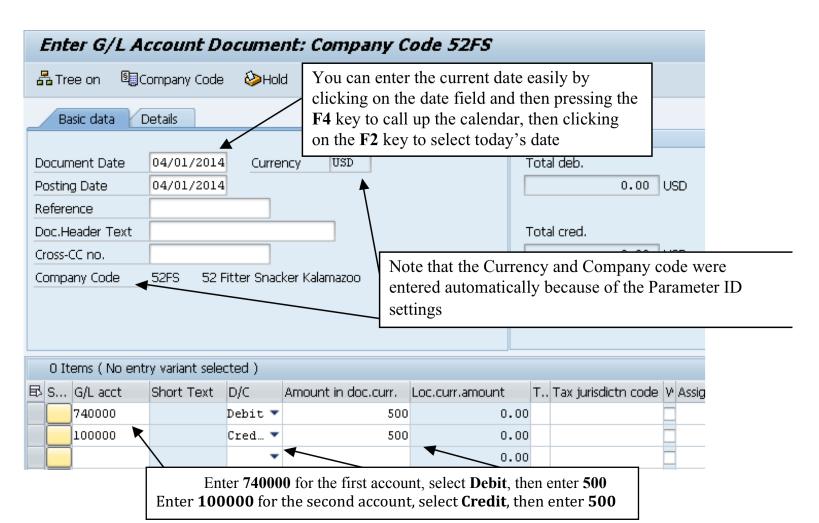

## Accounting Definancial Accounting Definancial Accounting Definition: Payable Document Entry Definition: FB60

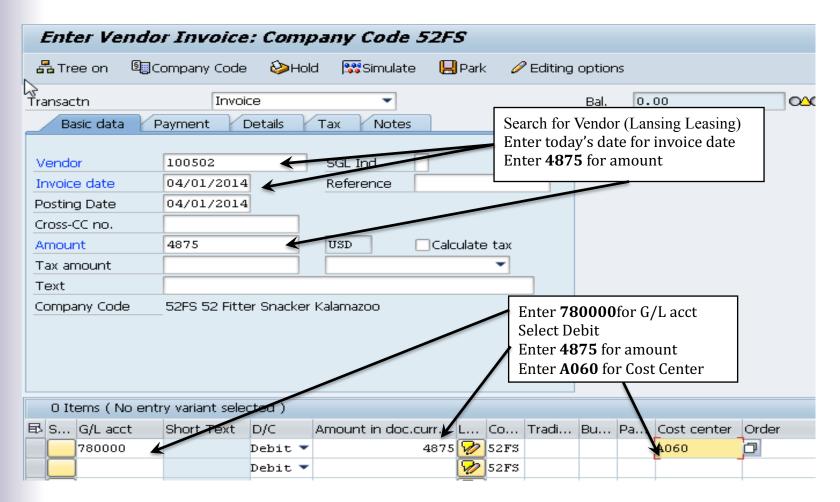

## Accounting >Financial Accounting >Accounts Payable>Outgoing Payment >PostTransaction: F-53

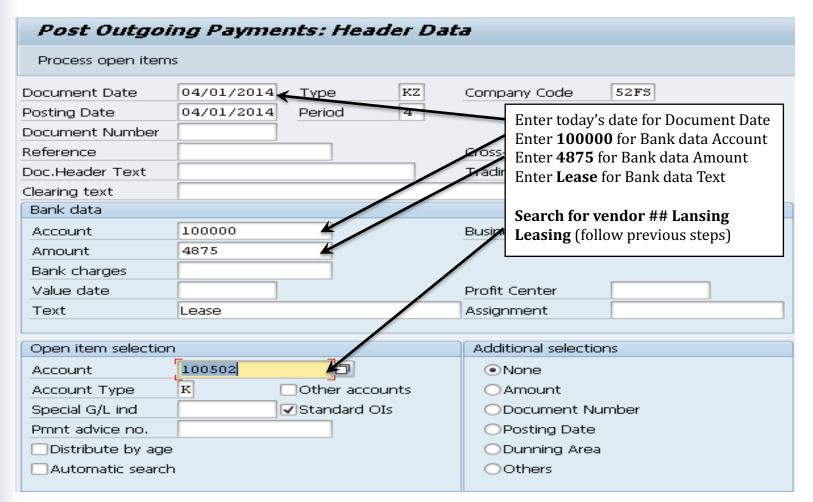

# Accounting Detail

| Document Edit                                      |                                     | tings En <u>v</u> ironment                                  |                  | ት የ የ ነ 🗶                              | 1   🕲 🖪   |                                                   |
|----------------------------------------------------|-------------------------------------|-------------------------------------------------------------|------------------|----------------------------------------|-----------|---------------------------------------------------|
| <ul> <li>♥ ■ Display</li> <li>♥ ■ ③ ④ ≛</li> </ul> | Accounting<br>document<br>90000002, |                                                             |                  |                                        |           |                                                   |
| Reference                                          | 09/06/2004<br>WH100<br>USD          | Company Code<br>Posting Date<br>Cross-CC no.<br>Texts exist | FS<br>09/06/2004 | Fiscal Year<br>Period                  | 2004<br>9 | accessible<br>from the<br>document<br>flow screen |
|                                                    |                                     | lls Athletic Clu<br>evenue                                  | Tx<br>b          | Amount in USI<br>2,160<br>2,400<br>240 | .00-      | Accounts<br>affected by<br>the sales<br>order     |

Figure 3-12 Accounting detail for the West Hills sales order

# Workshop Parameters

Х **Financial Accounting Options** • FOP ##FS • BUK **Company Code** ##PS **Purchasing Organization** • EKO • FWS USD Currency 20 **Fiscal Year** • GJR **CHFS** • KPL Chart of Accounts ENGLISH • SPR Language • WRK ##PT Plant

## Your Assigned number based on User ID